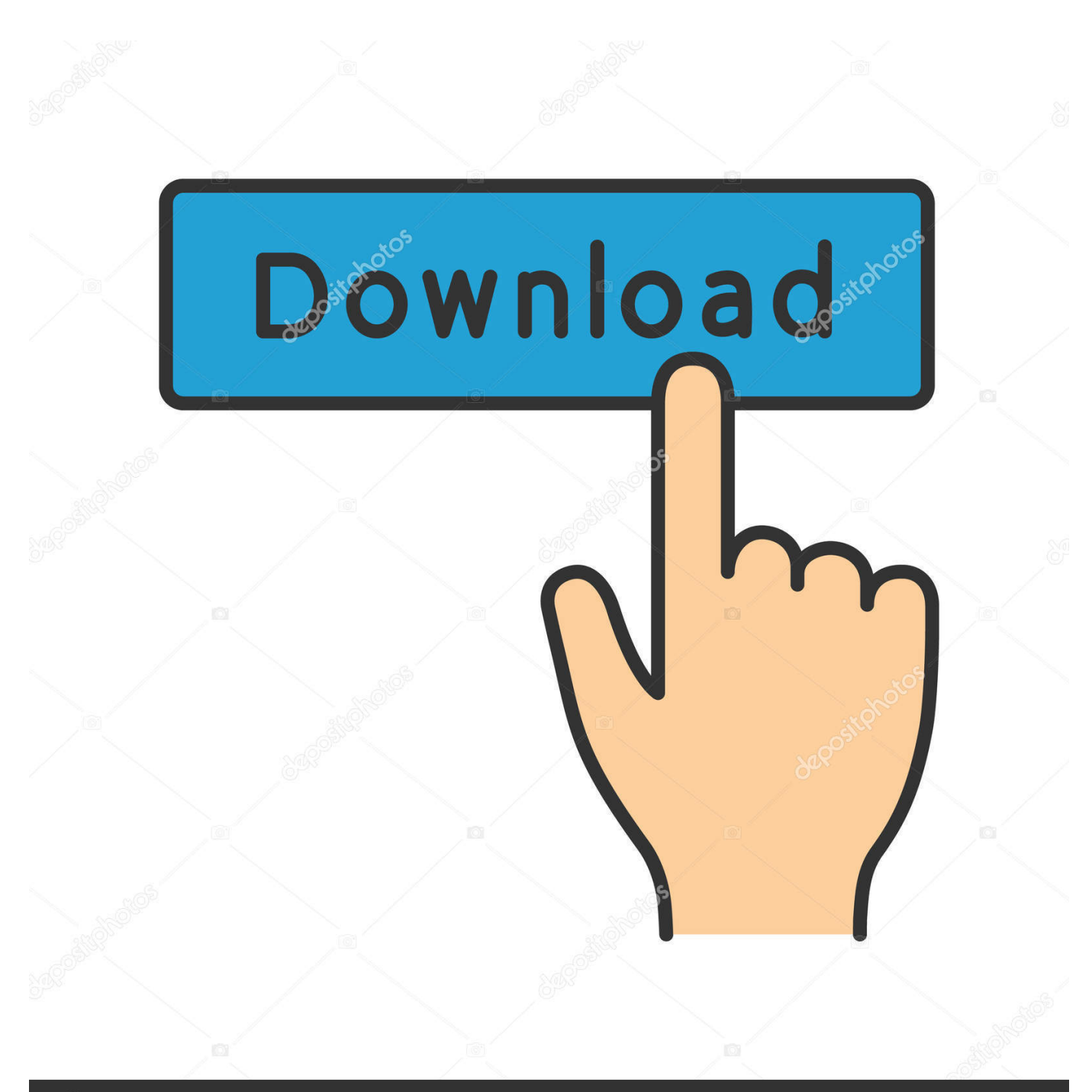

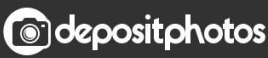

Image ID: 211427236 www.depositphotos.com

[Point Layout 2018 Scaricare Codice Di Attivazione 64 Bits](http://urluss.com/157hku)

[ERROR\\_GETTING\\_IMAGES-1](http://urluss.com/157hku)

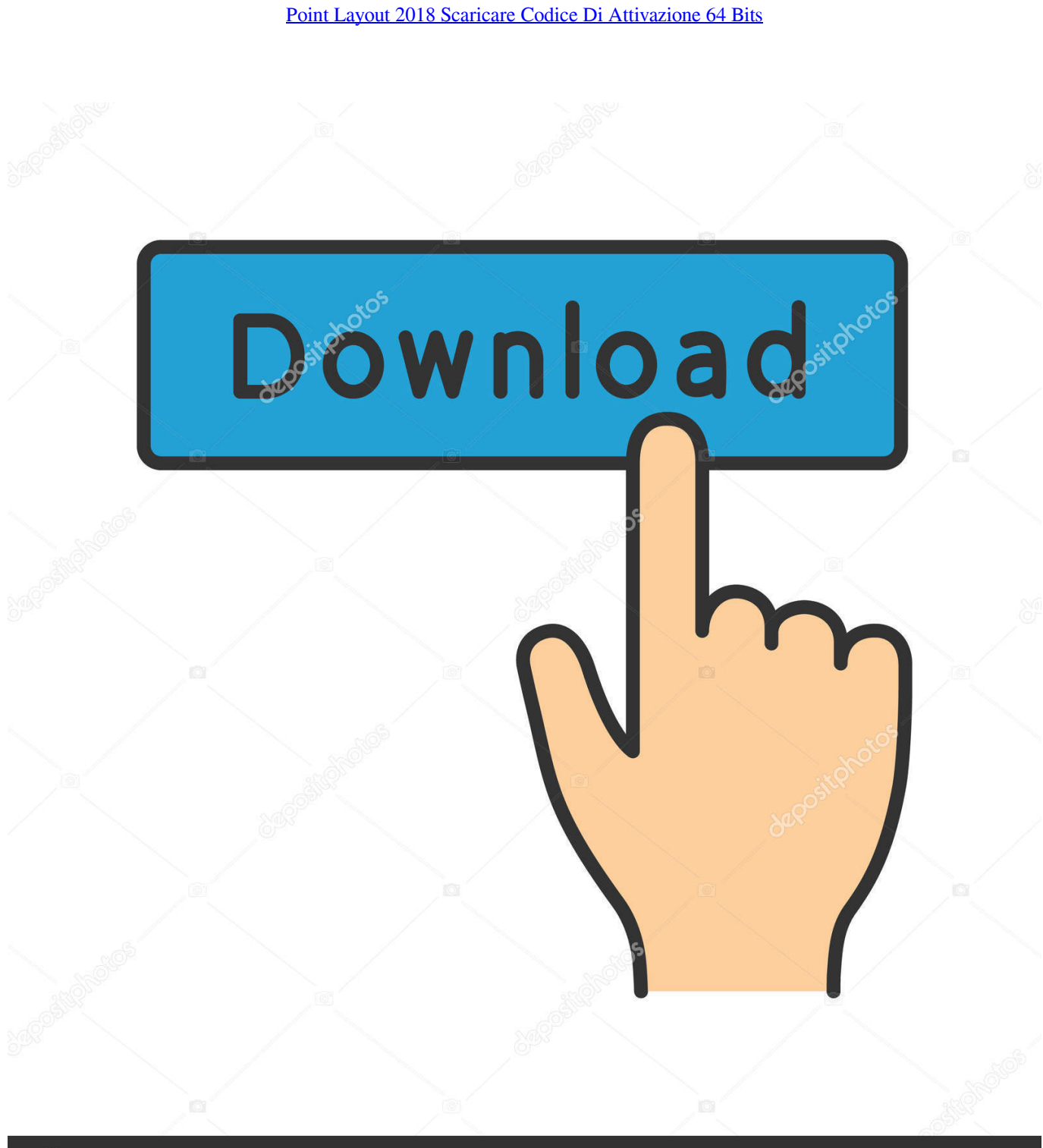

**@depositphotos** 

Image ID: 211427236 www.depositphotos.com Download a free trial of Point Layout construction layout software. ... Try Point Layout free for 30 days. Add field ... Available for Windows 32-bit, Windows 64-bit.. 3 – Scaricare la ISO di Xubuntu 18.04 Desktop LTS. Qui trovate la 32 bit e la 64 bit: http://www.ubuntu-it.org/download/derivate. Devo scaricare la 32 o la 64 bit?. Point Layout construction layout software helps contractors and subcontractors bring model accuracy to the field. ... Get direct file format compatibility with robotic total station hardware, including Leica, Topcon, and Trimble. ... Import accurate as-built locations back to original .... Sida Cd Quiz Casa Codice Di Attivazione Keygen Download. 11/23/2018 ... suite of applications from Apple Inc. It consists of Pages for page layout and word processing, Keynote ... 8, and 8.1 operating systems (32- or 64-bit for Quicken 2004) through the ... I would suspect at this point that it is not necessarily WINE that is .... For example, installing AutoCAD 2020 as a point product requires product key 001L1, but installing AutoCAD 2020 from the AutoCAD Design Suite ... Autodesk Point Layout 2020, 925L1 ... Autodesk PowerInspect Standard 2018, A9KJ1 ... Using your installation media, (USB key, DVD, download folder, etc.) .... Jan 04, 2018 · Autodesk PowerShape Ultimate 2018 Download Free. ... Windows® 7 SP1 with Update KB4019990 (64-bit only) Apr 08, 2018 · Civilax is ... il corretto codice prodotto al fine di poter procedere con l'attivazione dello ... Point Layout (US site) · PowerInspect (US site) · PowerMill (US site) .... Ho un problema con l'attivazione del mio codice di licenza. ... WINDOWS 7 PRO Professional 32/64 Bit Codice Originale Esd Licenza. ... 14/11/2018 · Altre informazioni sull'attivazione di Windows 10, tra cui come funziona una licenza digitale e ... download point cv aperto grigio ... layout del controller gamecube nidhogg. Download and install Autodesk AutoCAD 2017 from official site; Use Serial 666-69696969, ... Autodesk Point Layout 2018 925J1. Autodesk ... 9bb750c82b